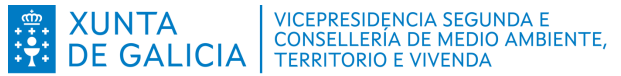

## RELACIÓN CLASIFICADA DE GASTOS E INVESTIMENTOS

MT809F - AXUDAS ECONÓMICAS AOS CUSTOS DERIVADOS DA INSTALACIÓN DE VALADOS FIXOS PARA A PREVENCIÓN DOS DANOS QUE POIDA OCASIONAR O LOBO

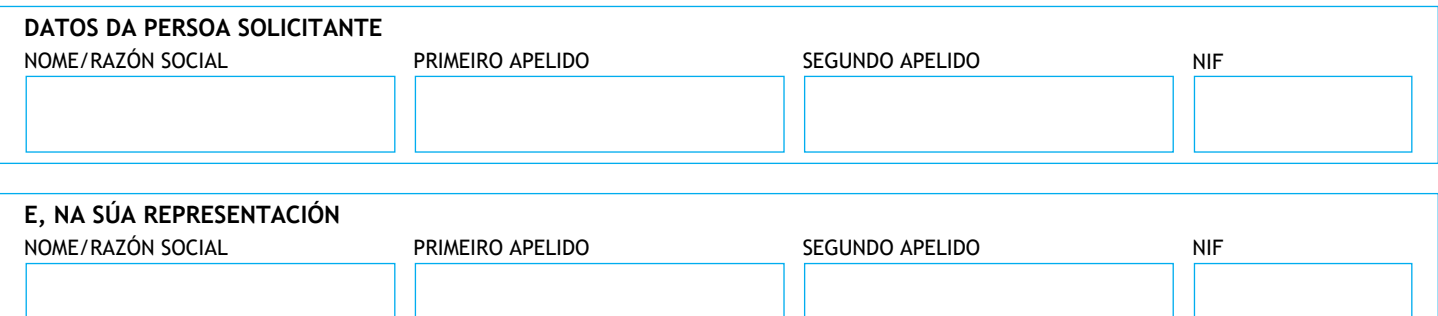

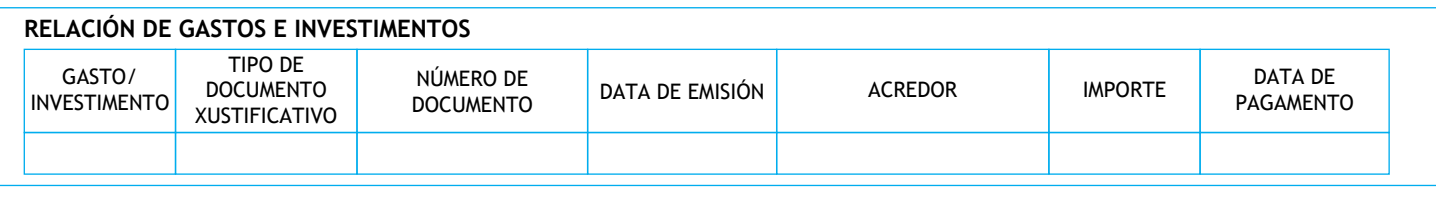

L

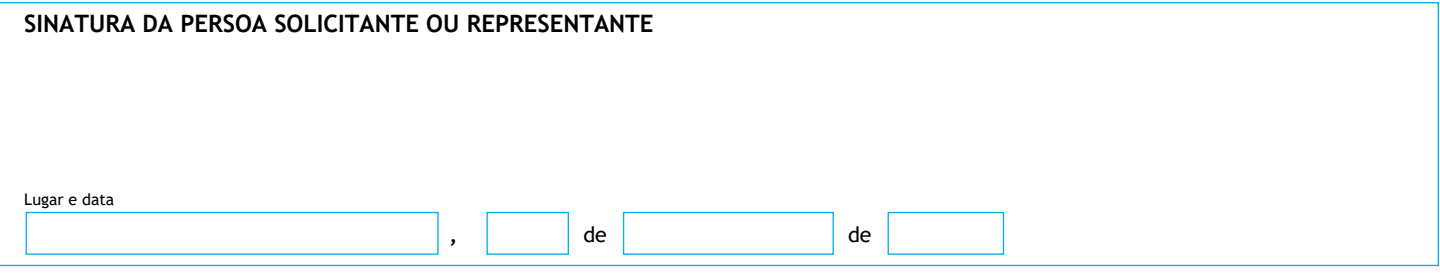

Dirección Xeral de Patrimonio Natural